## **MOOVIL** Horaires et plan de la ligne FLIXBUS de bus

R FLIXBUS Lorient The Contract of the Contract Voir En [Format](https://moovitapp.com/index/fr/transport_en_commun-line-Lorient-Paris-662-1349013-3547841-0?utm_source=line_pdf&utm_medium=organic&utm_term=Lorient) Web

La ligne FLIXBUS de bus Lorient a un itinéraire. Pour les jours de la semaine, les heures de service sont: (1) Lorient: 07:10

Utilisez l'application Moovit pour trouver la station de la ligne FLIXBUS de bus la plus proche et savoir quand la prochaine ligne FLIXBUS de bus arrive.

## **Direction: Lorient**

7 arrêts VOIR LES [HORAIRES](https://moovitapp.com/paris-662/lines/FLIXBUS/3547841/3732920/fr?ref=2&poiType=line&customerId=4908&utm_source=line_pdf&utm_medium=organic&utm_term=Lorient) DE LA LIGNE

Paris Paris (Bercy Seine)210 Quai de Bercy, Paris

Paris Paris (Pont de Sèvres)

AngersPlace Pierre Semard, Angers

Nantes Nantes HaluchèreRoute de Paris, Nantes

VannesPlace de la Gare, Vannes

Auray Auray - Pluneret

LorientGare d'Echanges Cours Louis de Chazelles, Lorient

## **Horaires de la ligne FLIXBUS de bus**

Horaires de l'Itinéraire Lorient:

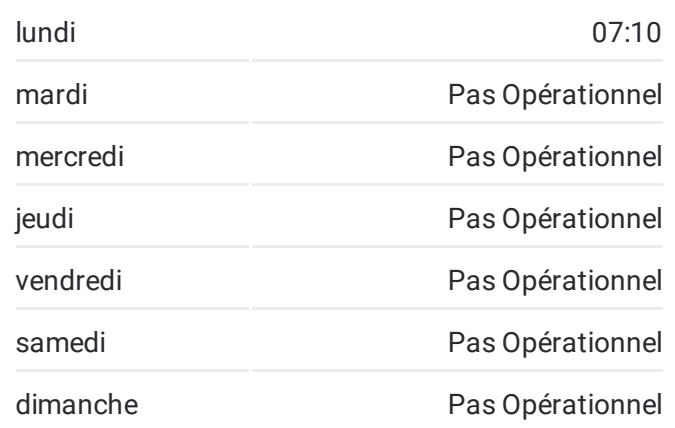

**Informations de la ligne FLIXBUS de bus Direction:** Lorient **Arrêts:** 7 **Durée du Trajet:** 520 min **Récapitulatif de la ligne:**

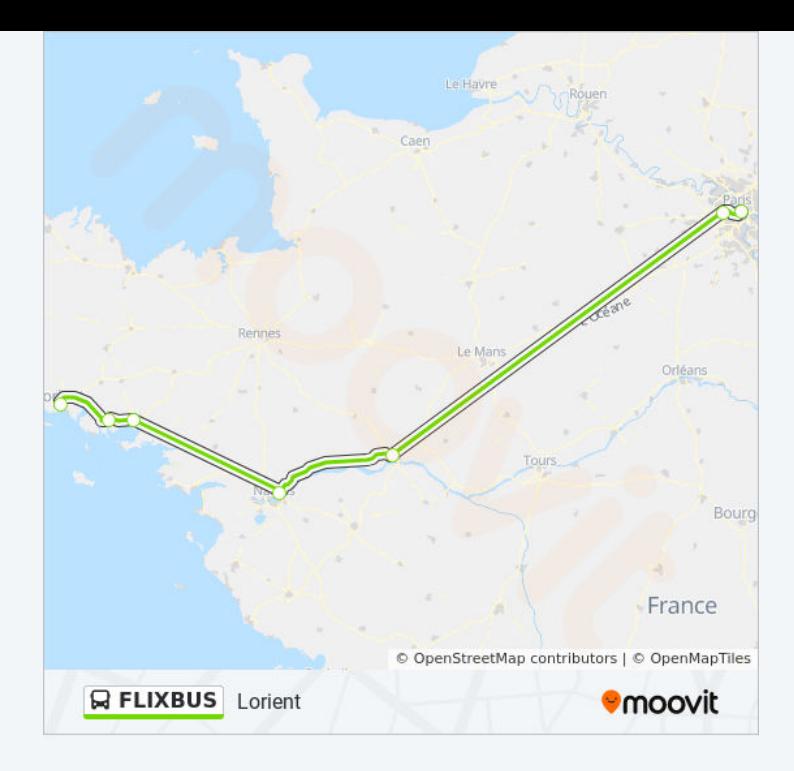

Les horaires et trajets sur une carte de la ligne FLIXBUS de bus sont disponibles dans un fichier PDF hors-ligne sur moovitapp.com. Utilisez le Appli [Moovit](https://moovitapp.com/paris-662/lines/FLIXBUS/3547841/3732920/fr?ref=2&poiType=line&customerId=4908&utm_source=line_pdf&utm_medium=organic&utm_term=Lorient) pour voir les horaires de bus, train ou métro en temps réel, ainsi que les instructions étape par étape pour tous les transports publics à Paris.

À [propos](https://moovit.com/fr/about-us-fr/?utm_source=line_pdf&utm_medium=organic&utm_term=Lorient) de Moovit · [Solutions](https://moovit.com/fr/maas-solutions-fr/?utm_source=line_pdf&utm_medium=organic&utm_term=Lorient) MaaS · Pays [disponibles](https://moovitapp.com/index/fr/transport_en_commun-countries?utm_source=line_pdf&utm_medium=organic&utm_term=Lorient) · [Communauté](https://editor.moovitapp.com/web/community?campaign=line_pdf&utm_source=line_pdf&utm_medium=organic&utm_term=Lorient&lang=fr) Moovit

© 2022 Moovit - Tous droits réservés

**Consultez les horaires d'arrivée en direct**

Web App VApp Store Supervisue Coogle Play